# How to debug a ray tracer

and how to accelerate it

# The rendering equation

$$
L_o(x, \vec{\omega}_r) = L_e(x, \vec{\omega}_r) + \int_{\Omega} L_i(x, \vec{\omega}_i) f(x, \vec{\omega}_i, \vec{\omega}_r) (\vec{\omega}_i \cdot \vec{n}) d\vec{\omega}_i
$$

For a specific wavelength and time

# Phong reflectance model

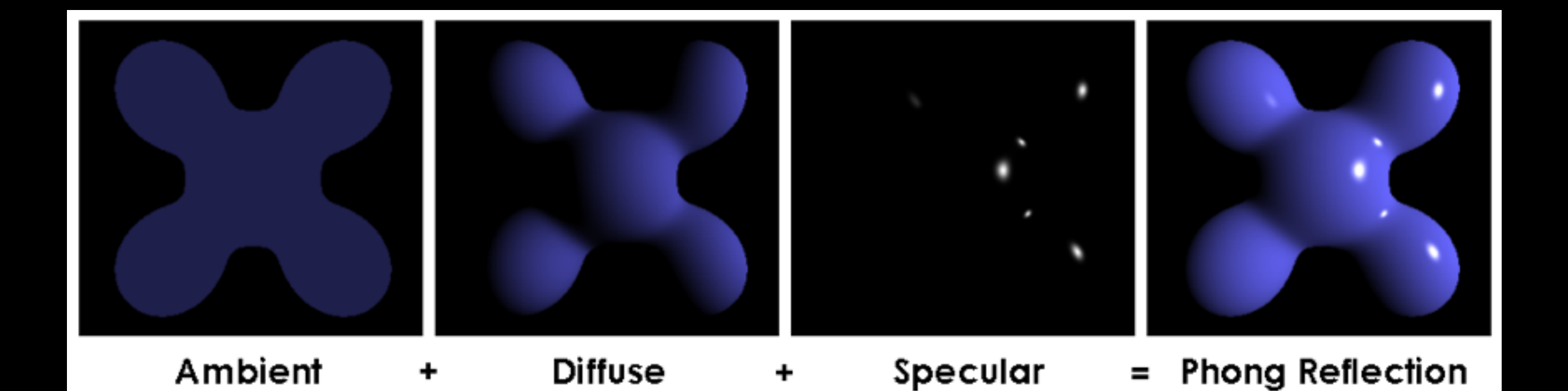

[http://en.wikipedia.org/wiki/Phong\\_reflection\\_model](http://en.wikipedia.org/wiki/Phong_reflection_model)

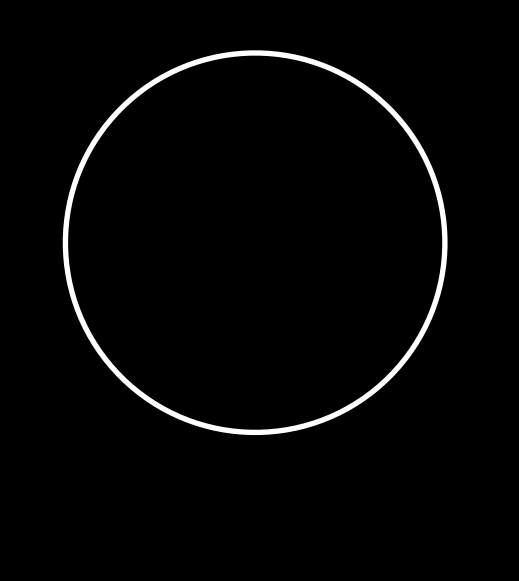

 $\overline{\mathcal{V}}$ 

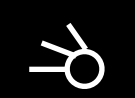

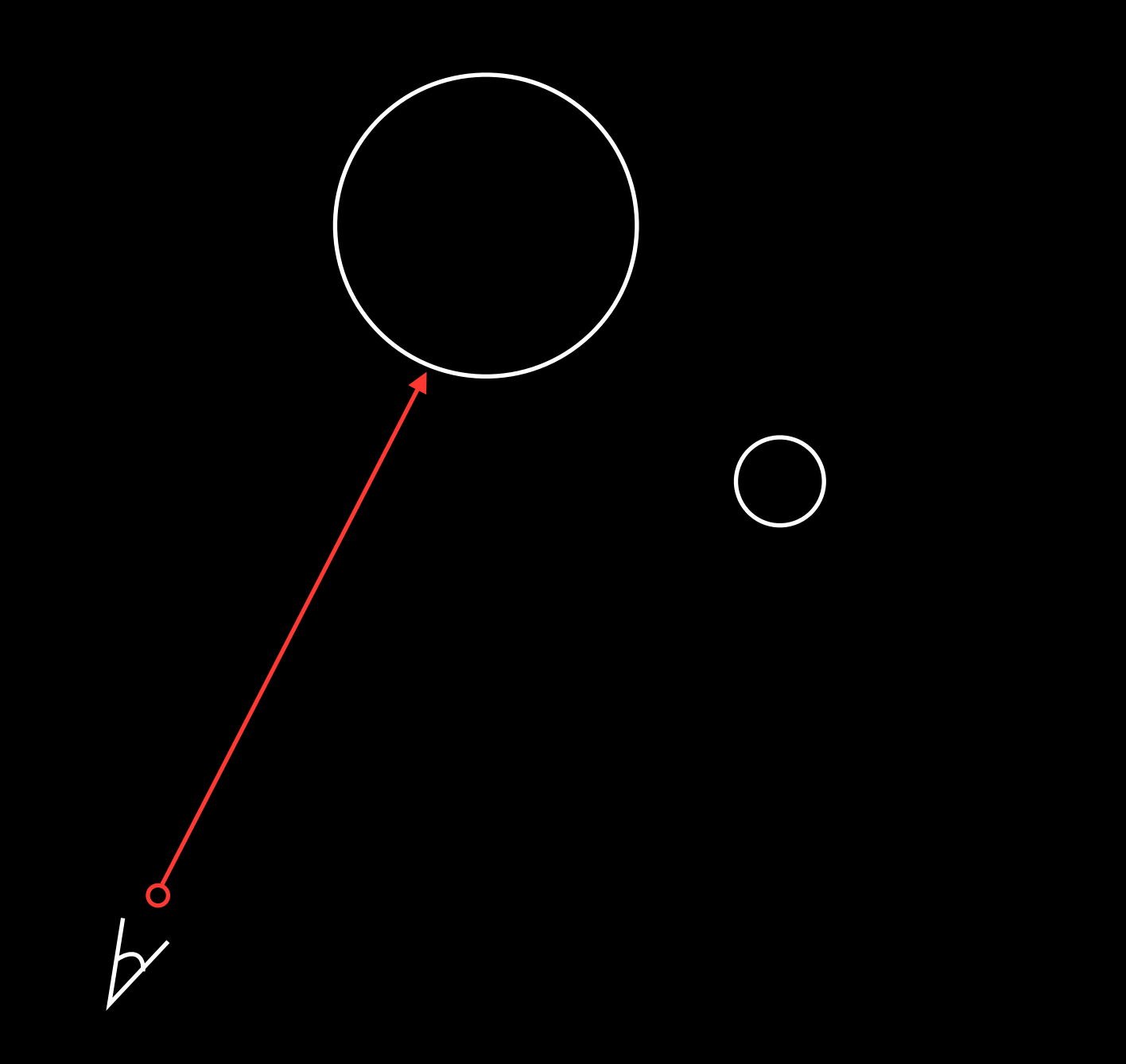

 $\overrightarrow{P}$ 

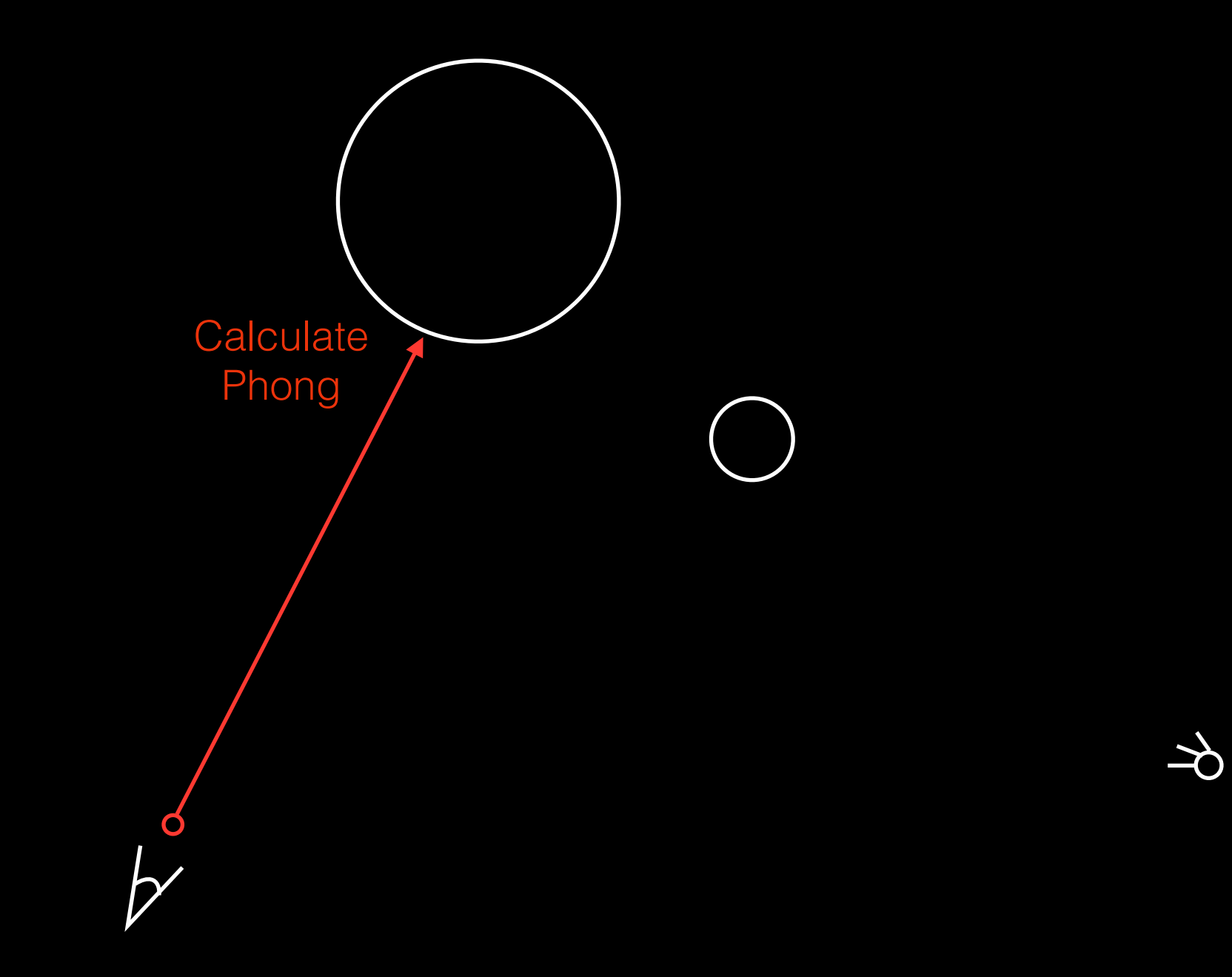

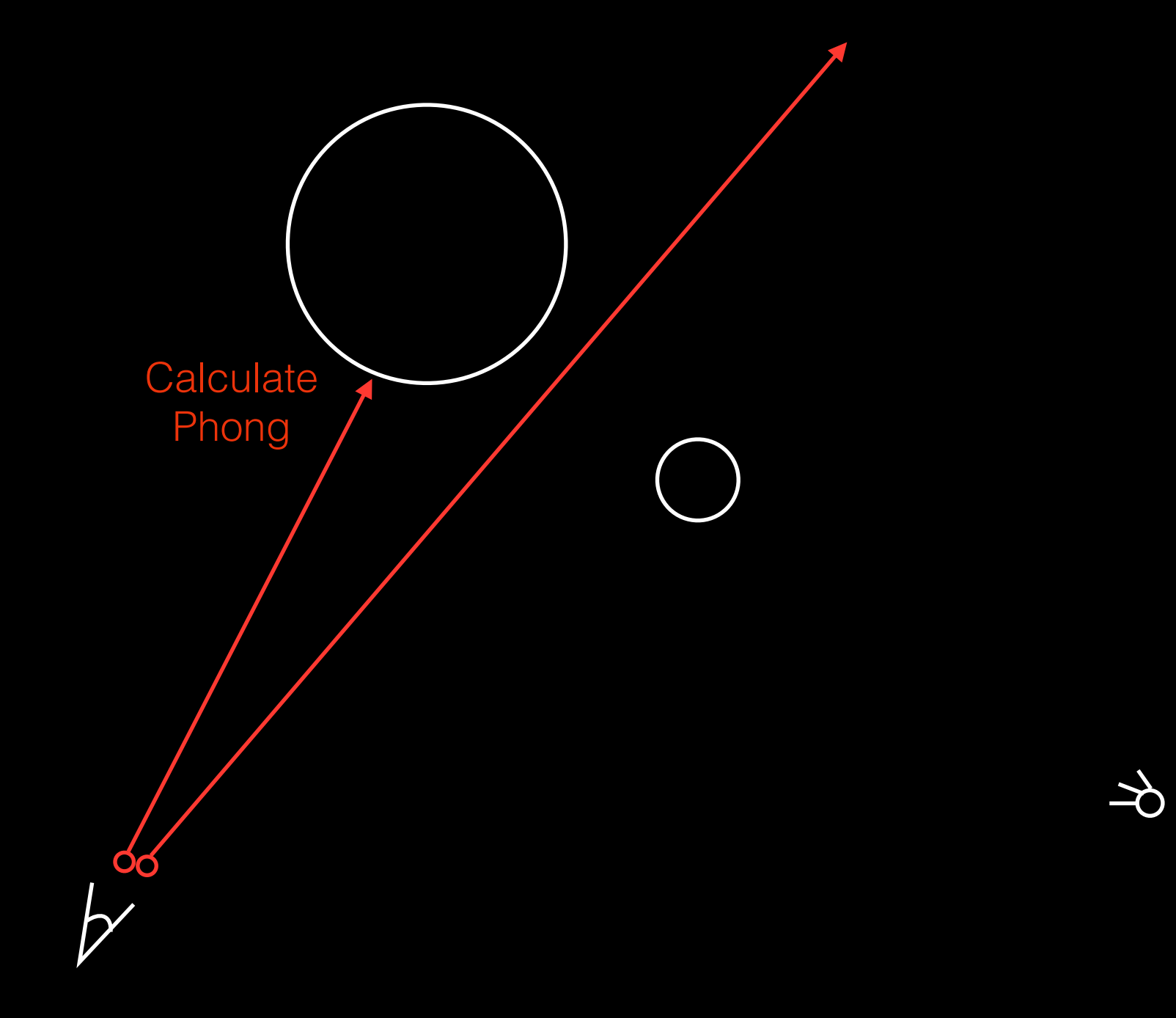

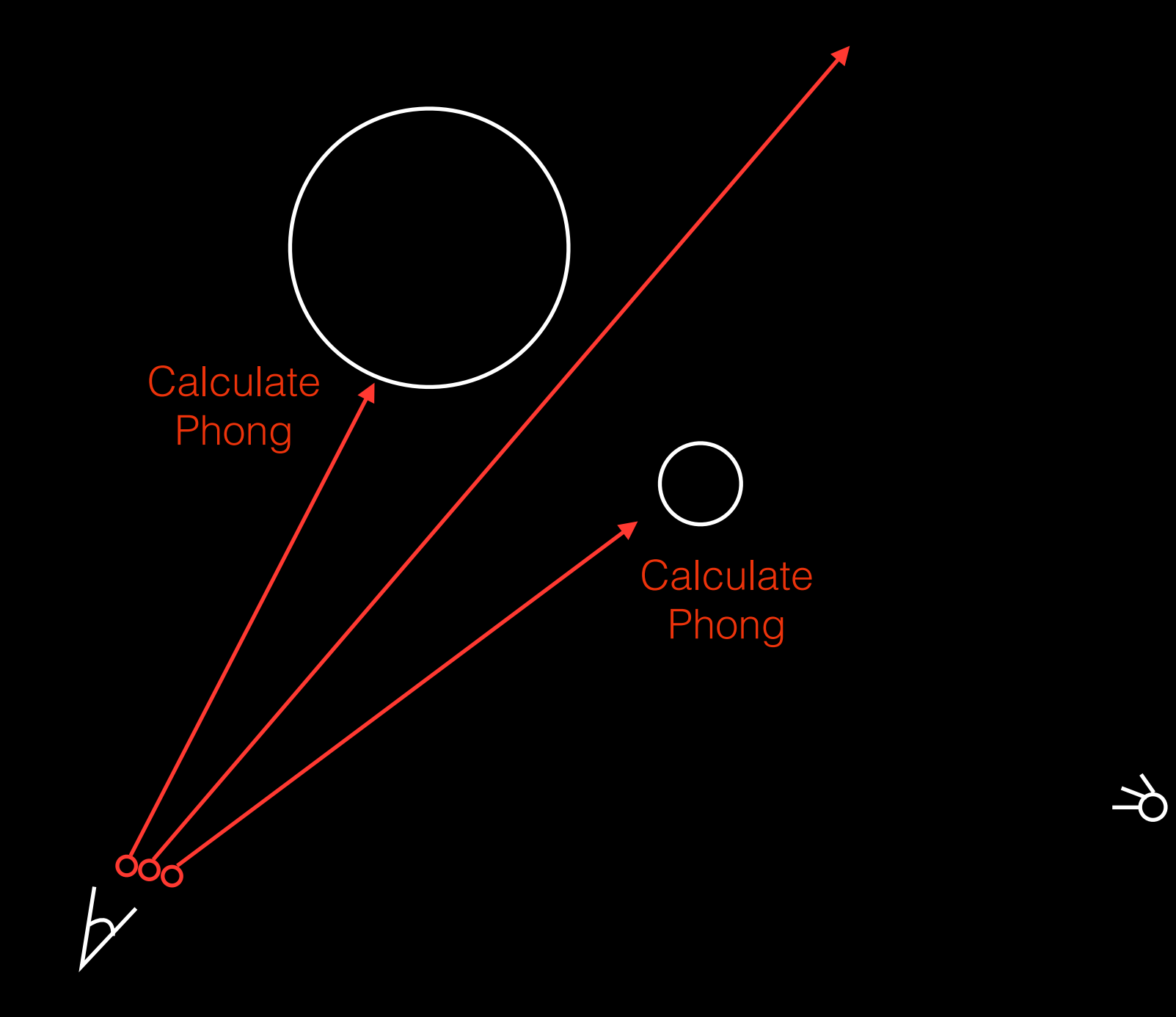

## An alternate approach

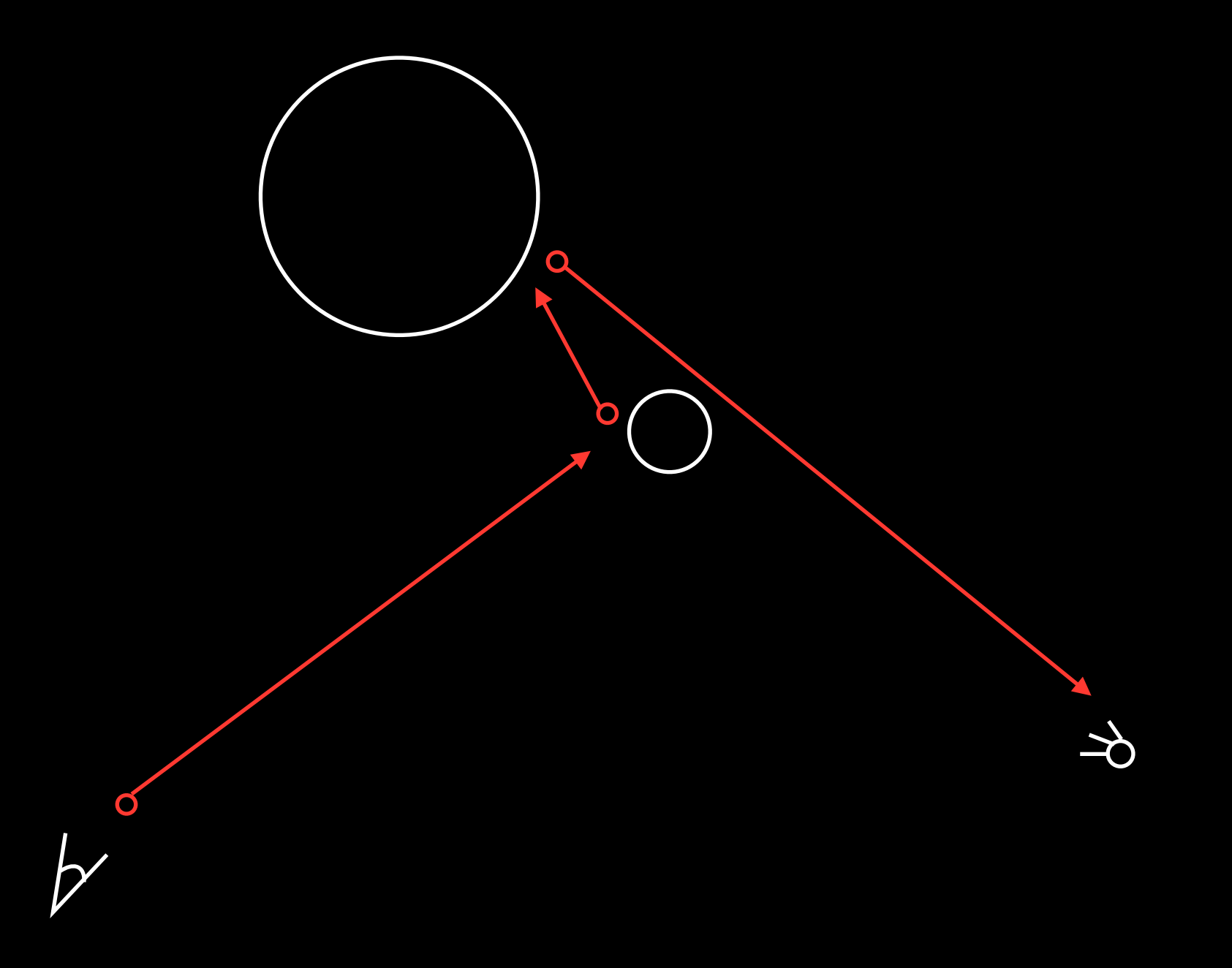

### Yet another alternate approach

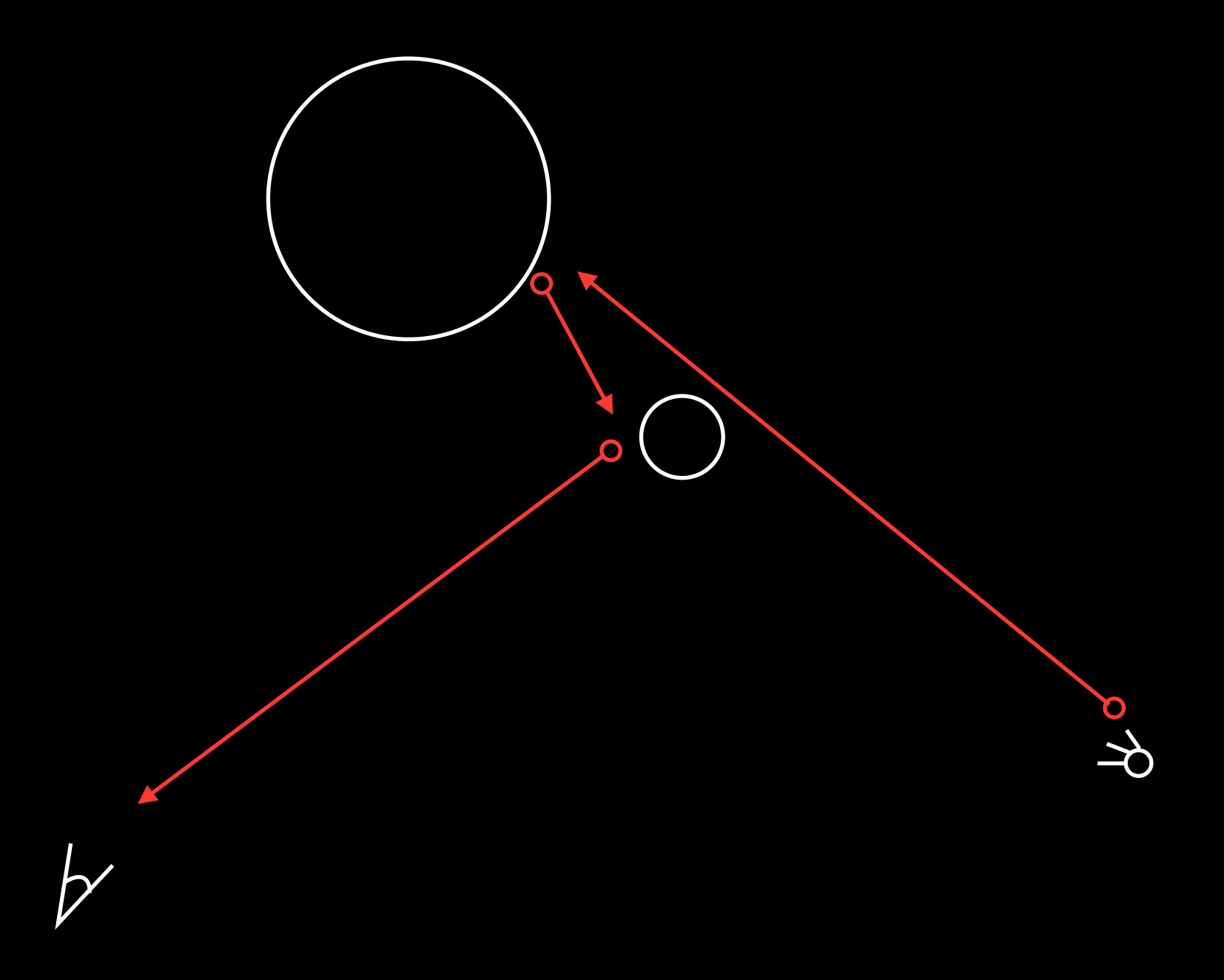

# Hybrid approaches

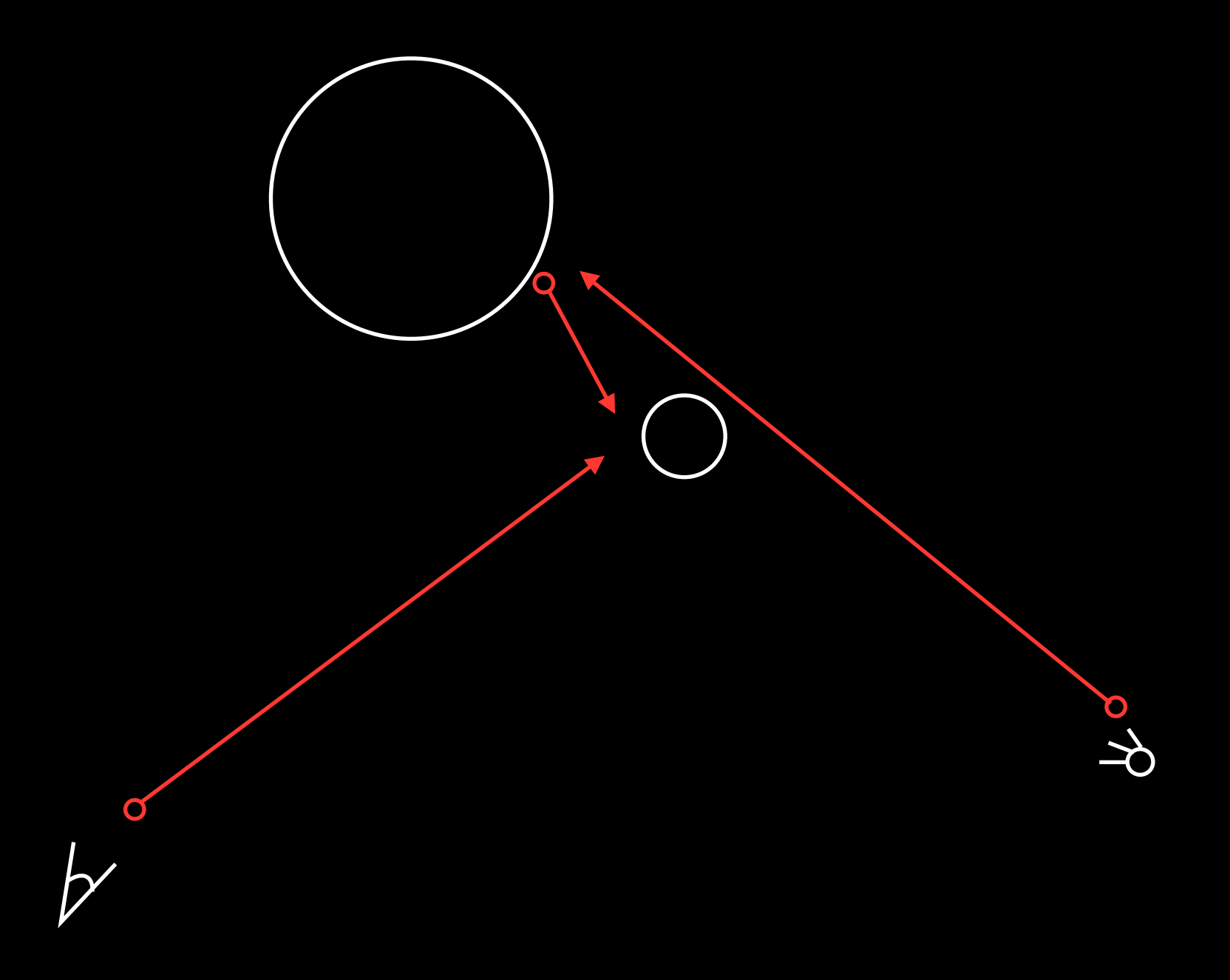

### But let's start with this

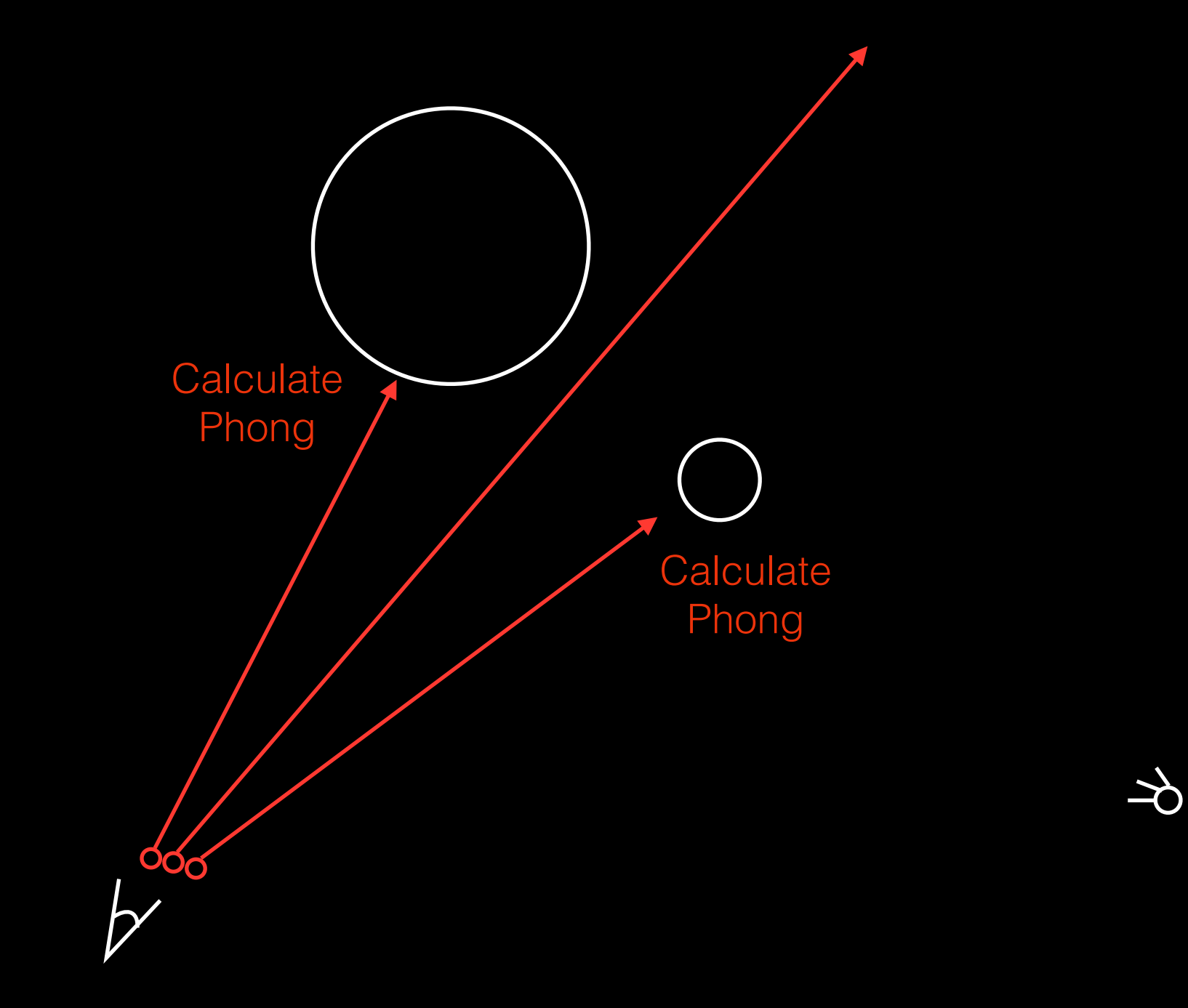

### Things you will need to implement

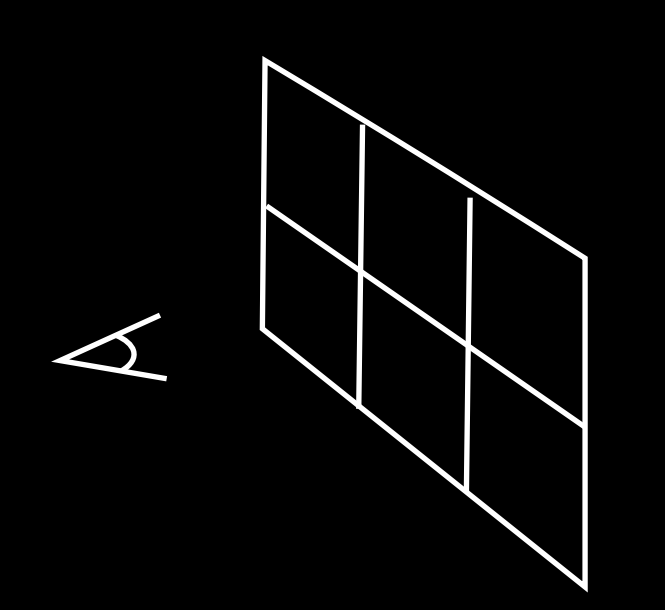

Shoot rays Intersect rays with objects

Calculate values according to illumination model

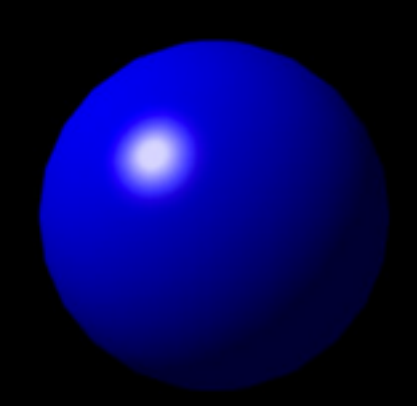

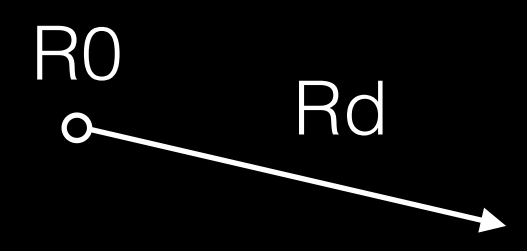

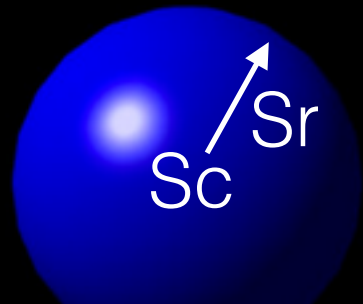

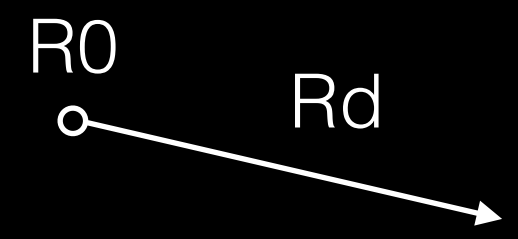

### $R(t) = R0 + t * Rd$ ,  $t > 0$

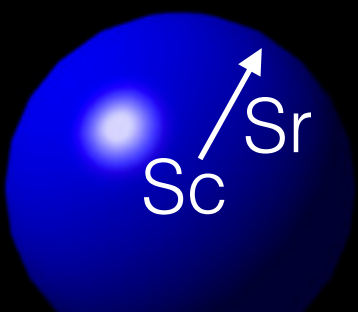

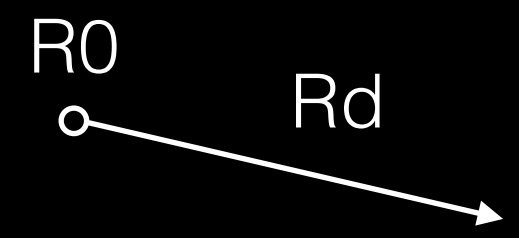

### $R(t) = R0 + t * Rd, t > 0$

 $x = X0 + Xd * t$  $y = Y0 + Yd * t$  $z = Z0 + Zd * t$ 

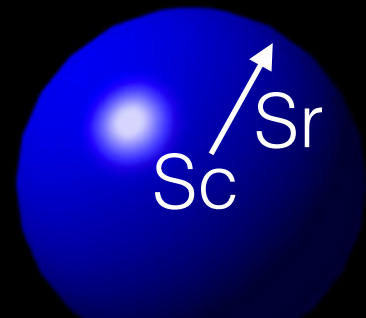

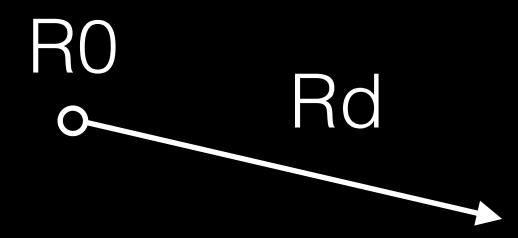

### $R(t) = R0 + t * Rd, t > 0$

 $x = X0 + Xd * t$  $y = Y0 + Yd * t$  $z = Z0 + Zd * t$ 

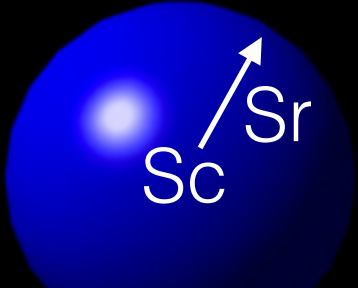

### $S = \{(x, y, z) | (x - \overline{X}c)^2 + (y - \overline{Y}c)^2 + (z - \overline{Z}c)^2 = \overline{S}r^2\}$

 $x = X0 + Xd * t$  $y = Y0 + Yd * t$  $z = 70 + 7d * t$ 

 $S = \{(x, y, z) | (x - Xc)^2 + (y - Yc)^2 + (z - Zc)^2 = Sr^2\}$ 

 $(X0 + Xd * t - Xc)^2 + (Y0 + Yd * t - Yc)^2 + (Z0 + Zd * t - Zc)^2 = Sr^2$ 

 $x = X0 + Xd * t$  $y = Y0 + Yd * t$  $z = 70 + 7d * t$ 

 $S = \{(x, y, z) | (x - Xc)^2 + (y - Yc)^2 + (z - Zc)^2 = Sr^2\}$ 

 $(X0 + Xd * t - Xc)^2 + (Y0 + Yd * t - Yc)^2 + (Z0 + Zd * t - Zc)^2 = Sr^2$ 

A quadratic equation:  $A^*t^2 + B^*t + C = 0$ 

Debugging:

(2) Primary ray visualization: Provide code that will produce an image showing line segments indicating the paths of primary rays starting at the camera eye point and stopping at the first surface intersections. This option could be implemented by writing a .scn file with a representation for each ray (e.g., add "line" commands to the scene). Or, it could be implemented by extending rayview.cpp to show rays emanating from the camera provided in the .scn file as the scene is viewed interactively. You should restrict the number of rays displayed so that they are clearly visible. Commands for this feature do not need to be included in the runme file, but a description of your process should be included in the writeup.

What's wrong here?

### Debugging: **(2) Primary ray visualization:** Provide code that will produce an image showing line segments indicating the paths of primary rays starting at the camera eye point and stopping at the first surface intersections. This option could be implemented by writing a .scn file with a representation for each ray (e.g., add "line" commands to the scene). Or, it could be implemented by extending rayview.cpp to show rays emanating from the camera provided in the .scn file as the scene is viewed interactively. You should restrict the number of rays displayed so that they are clearly visible. Commands for this feature do not need to be included in the runme file, but a description of your process should be included in the writeup.

Debugging: **(2) Primary ray visualization:** Provide code that will produce an image showing line segments indicating the paths of primary rays starting at the camera eye point and stopping at the first surface intersections. This option could be implemented by writing a .scn file with a representation for each ray (e.g., add "line" commands to the scene). Or, it could be implemented by extending rayview.cpp to show rays emanating from the camera provided in the .scn file as the scene is viewed interactively. You should restrict the number of rays displayed so that they are clearly visible. Commands for this feature do not need to be included in the runme file, but a description of your process should be included in the writeup.

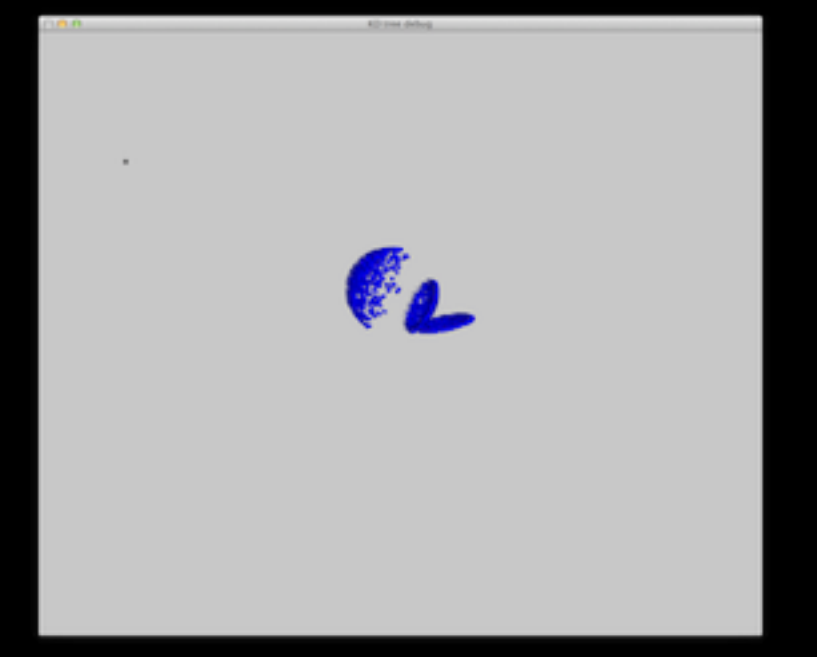

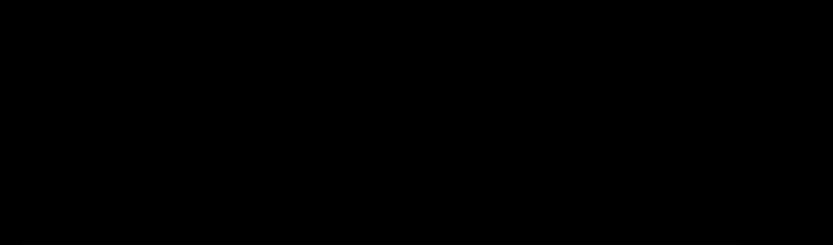

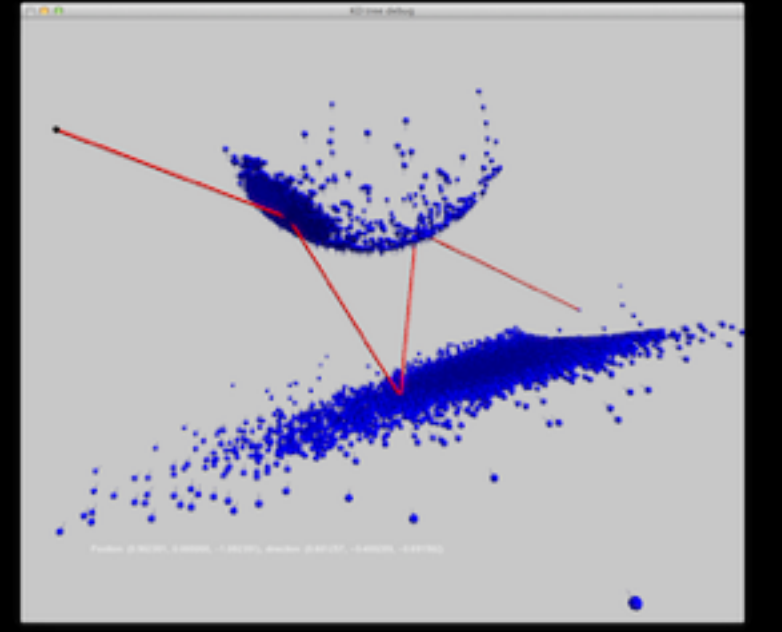

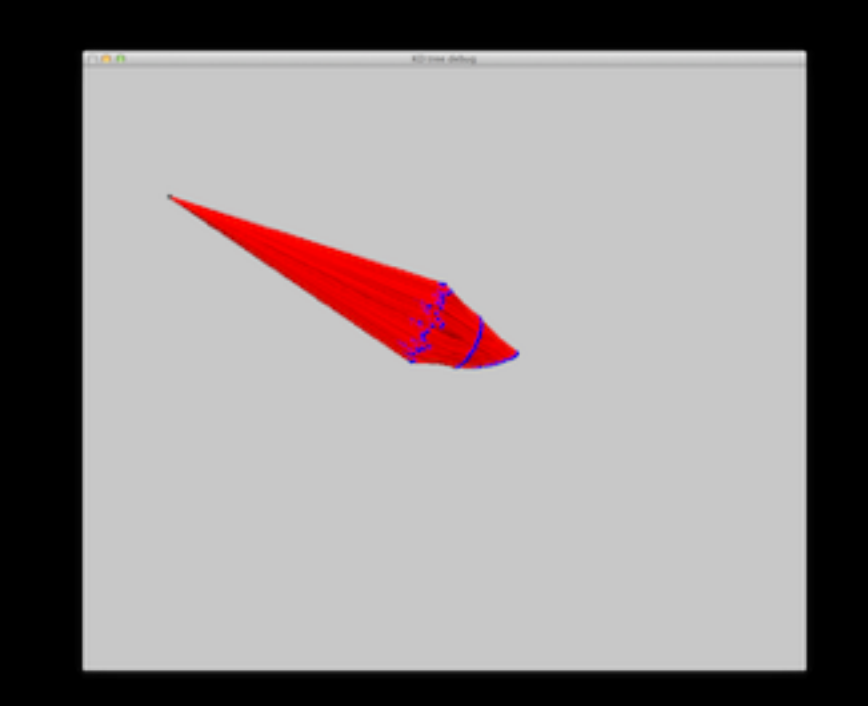

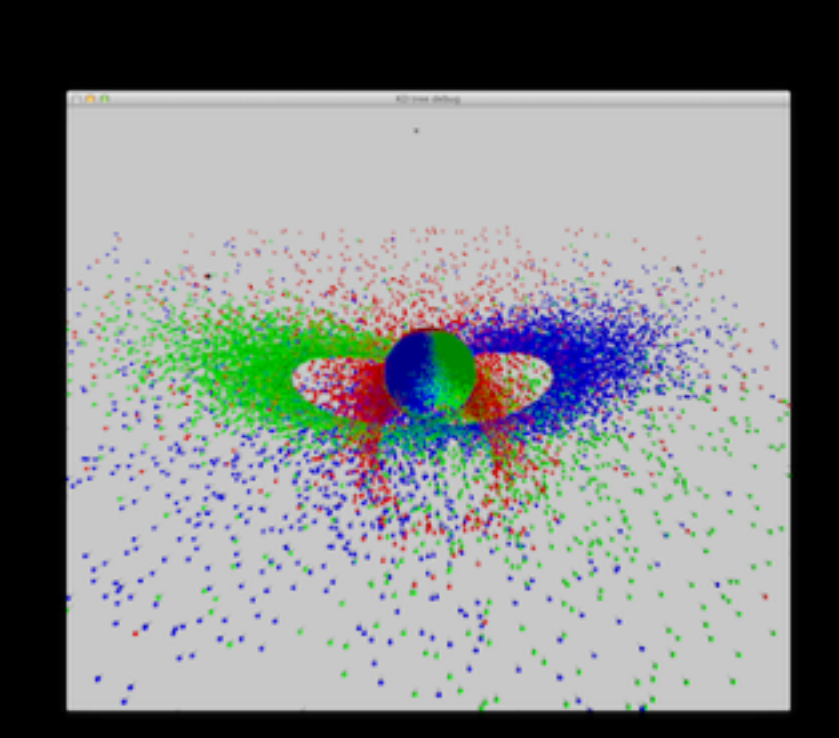

# Common pitfalls

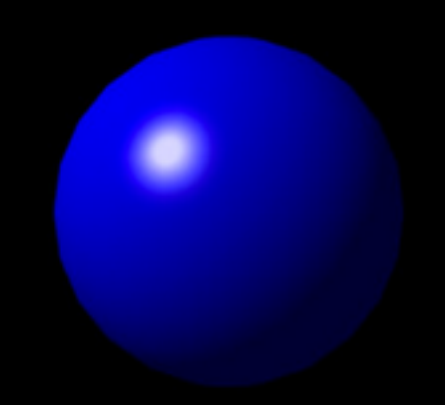

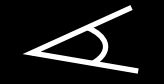

# Common pitfalls

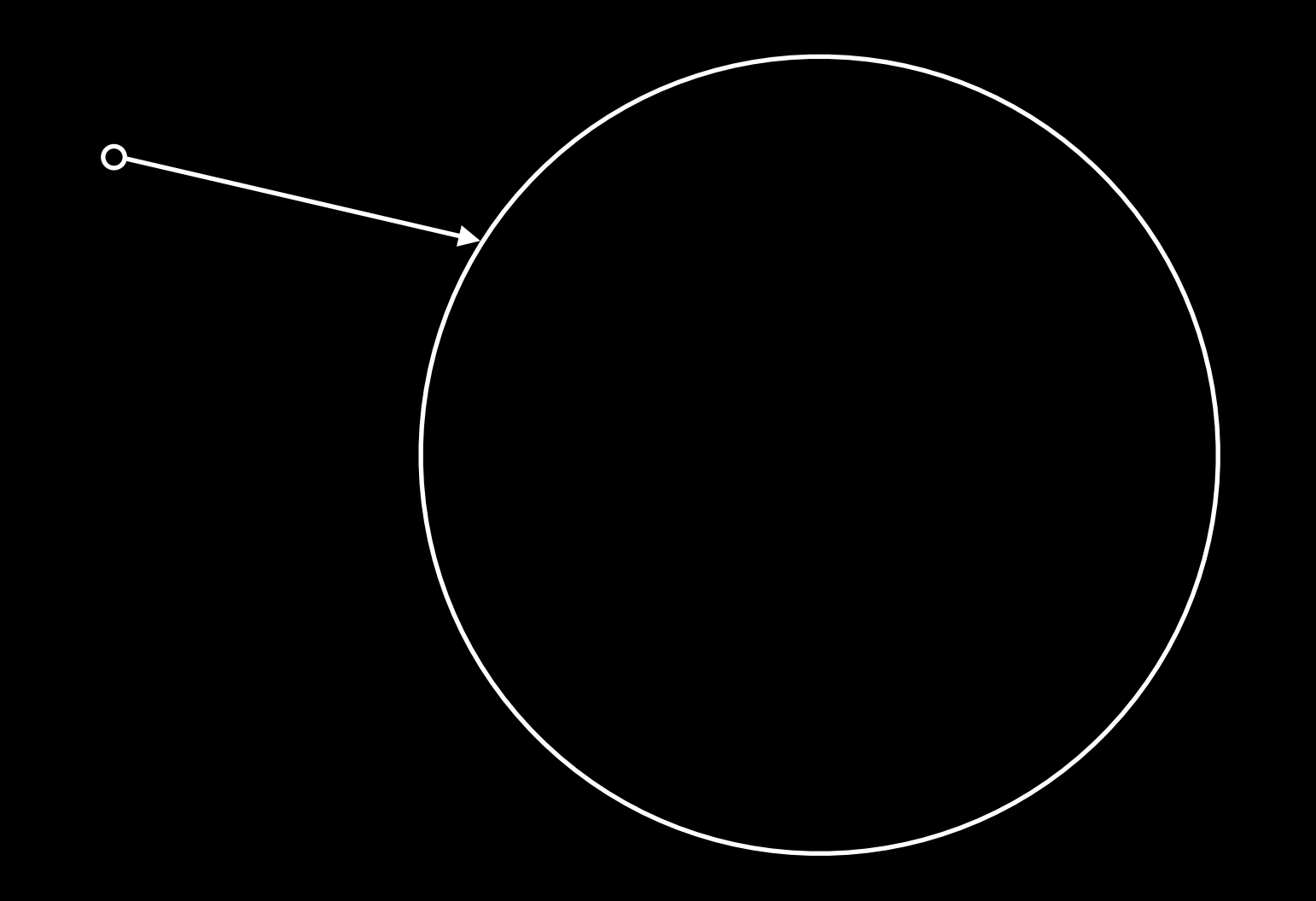

# Common pitfalls

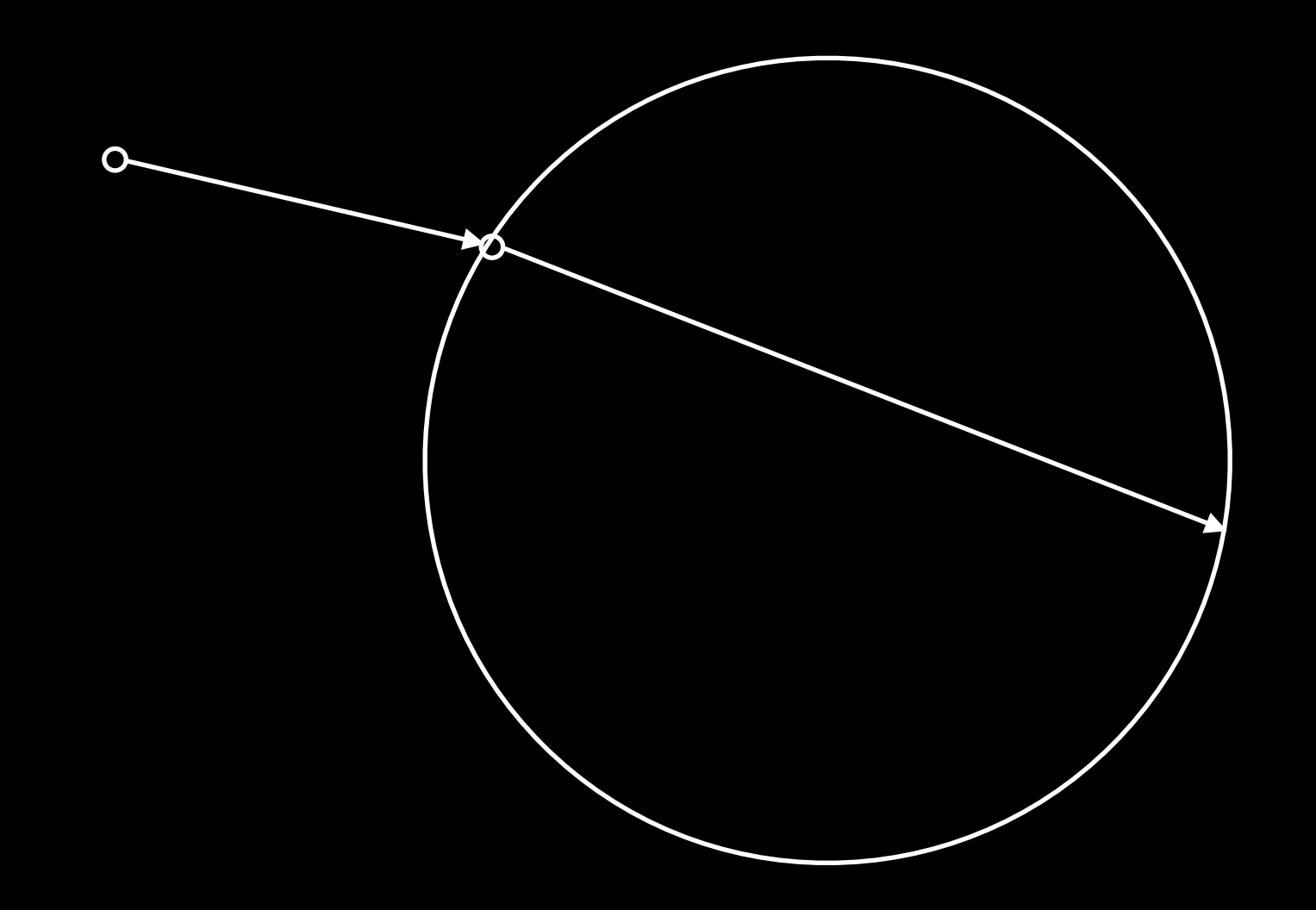

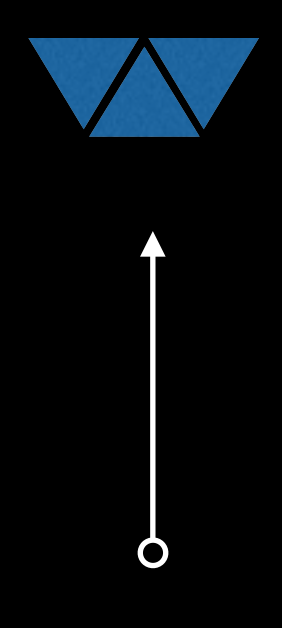

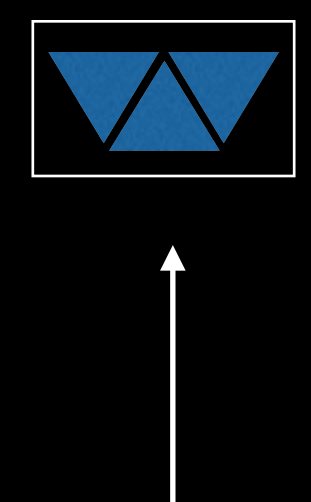

Test bounding box

Ò

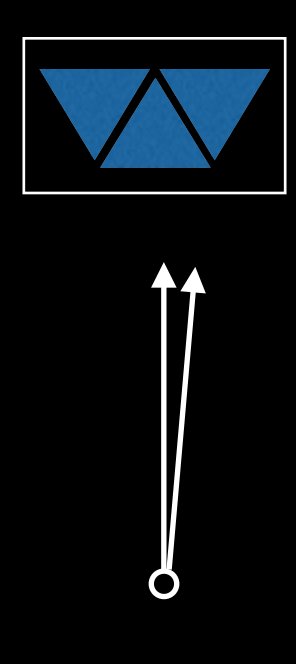

Cache last intersection

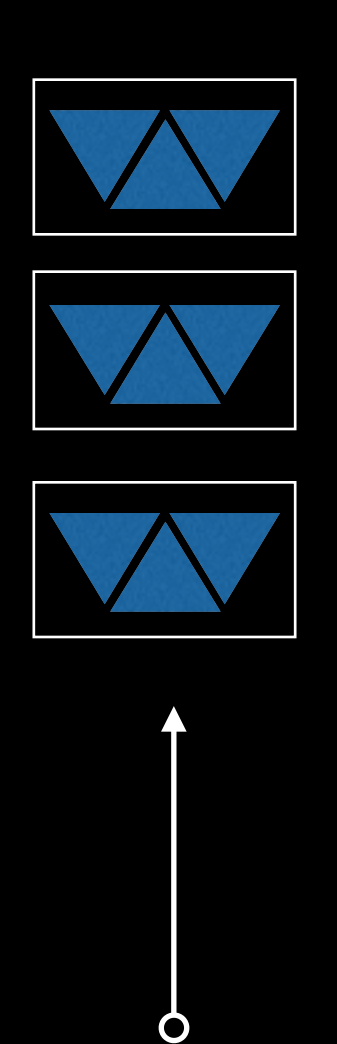

Front to back

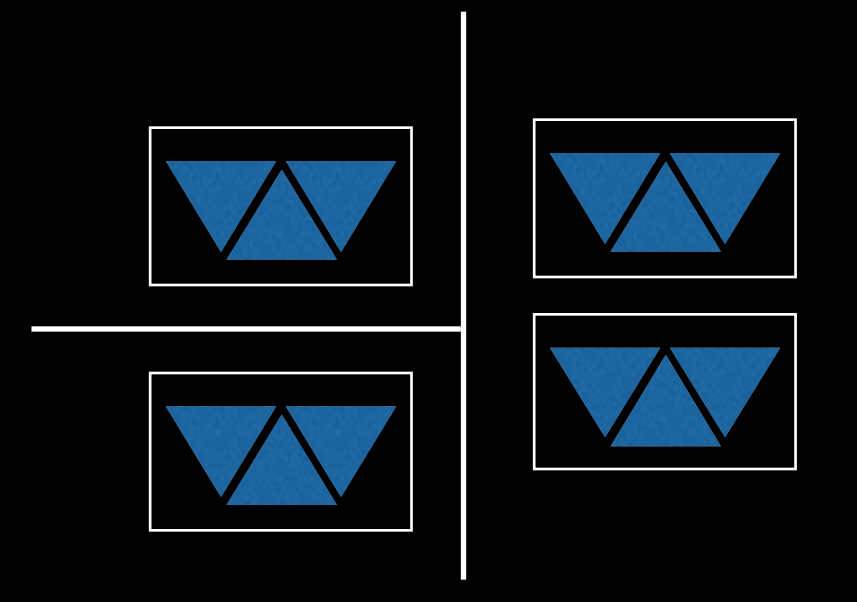

Use data structures

Ò

# BSP Tree

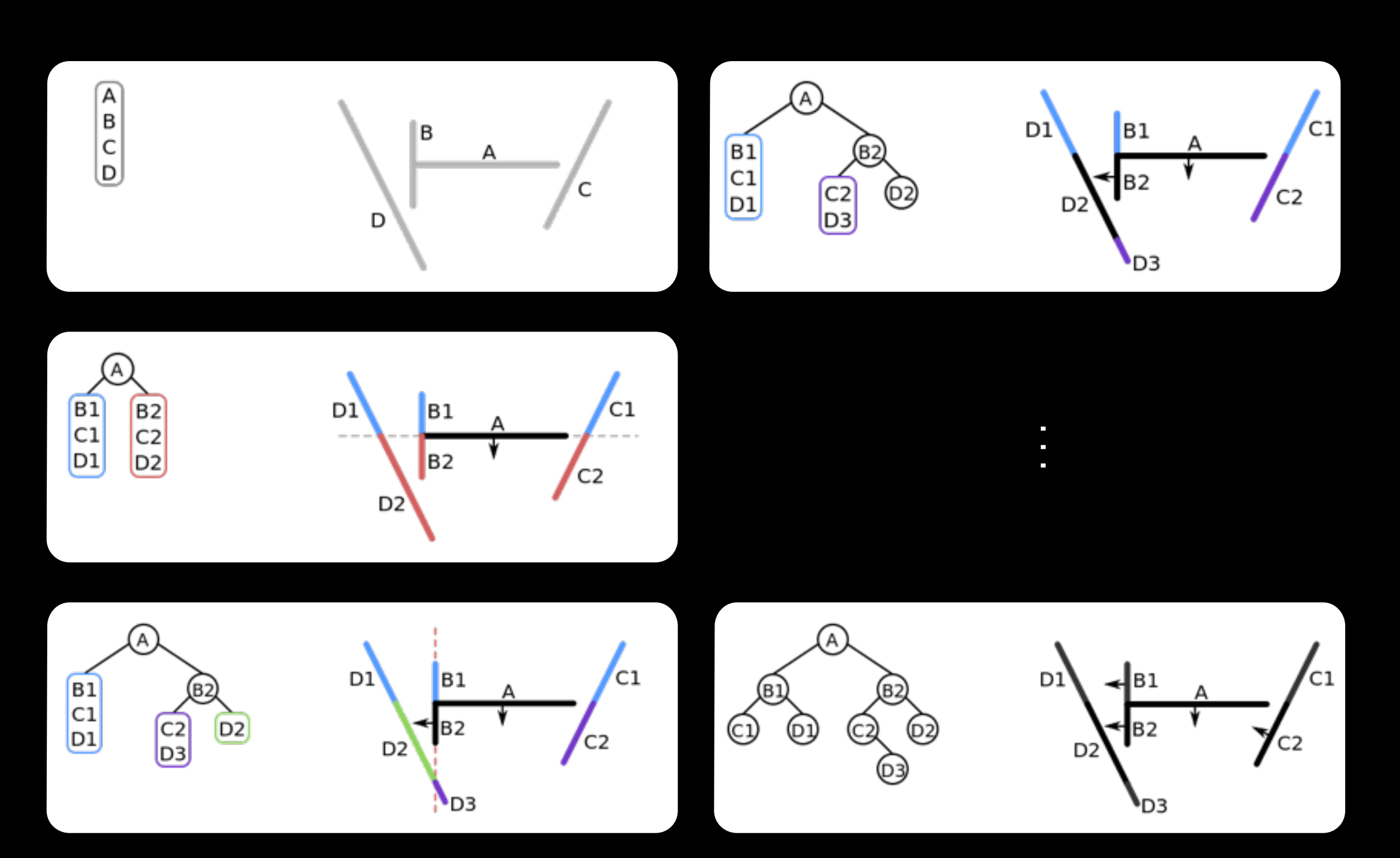

### BSP Tree

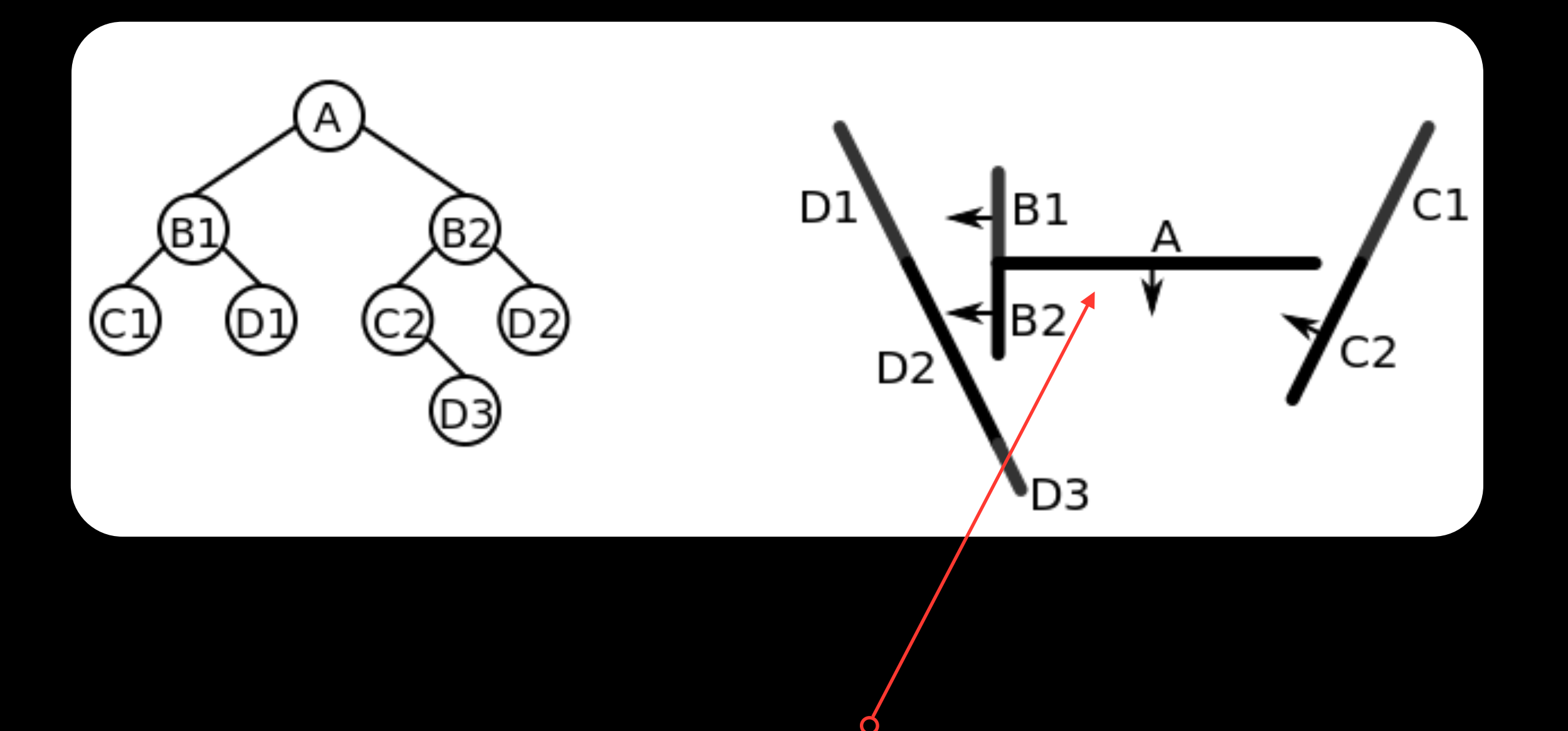